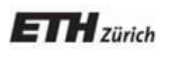

*Chair of Software Engineering*

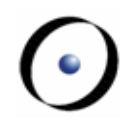

# Einführung in die Programmierung

#### Prof. Dr. Bertrand Meyer

# Lektion 14: Mehrfachvererbung

Gegeben sind die Klassen

TRAIN\_CAR, RESTAURANT

Wie würden Sie eine Klasse DINER implementieren?

### Separate Abstraktionen kombinieren:

- $\triangleright$  Restaurant, Eisenbahnwagen
- Taschenrechner, Uhr
- Flugzeug, Vermögenswert
- Zuhause, Fahrzeug
- $\triangleright$  Tram, Bus

## **Warnung**

)

# Vergessen Sie alles, was Sie gehört haben! Mehrfachvererbung ist **nicht** das Werk des Teufels Mehrfachvererbung schadet ihren Zähnen **nicht**

(Auch wenn Microsoft Word sie scheinbar nicht mag:

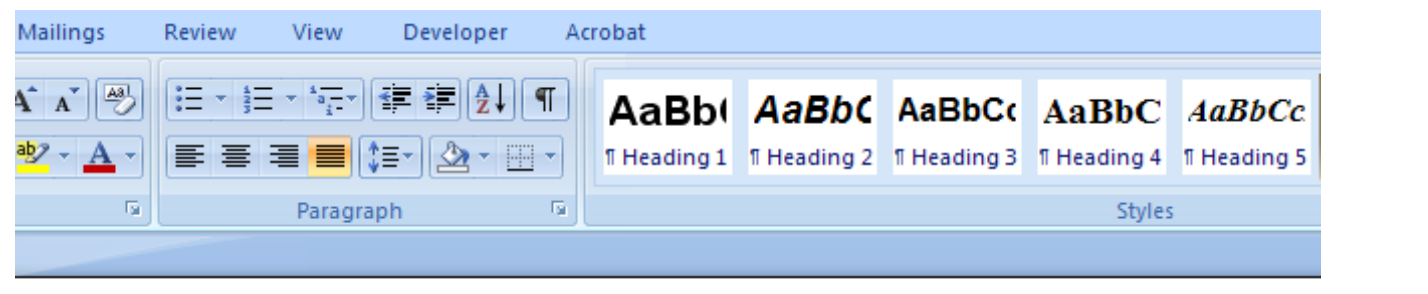

Object-oriented programming would become a mockery of itself if it had to renounce multiple inheritance. ,,,,,,,,,,,,,,,,,,,,,,,,,, **inheritances Ignore Once** ⋑ Grammar... 3 **About This Sentence** 道 Look Up... Y Cut

峌

Copy

Paste

#### $\odot$ **Dies ist wiederholte Vererbung, nicht Mehrfachvererbung**

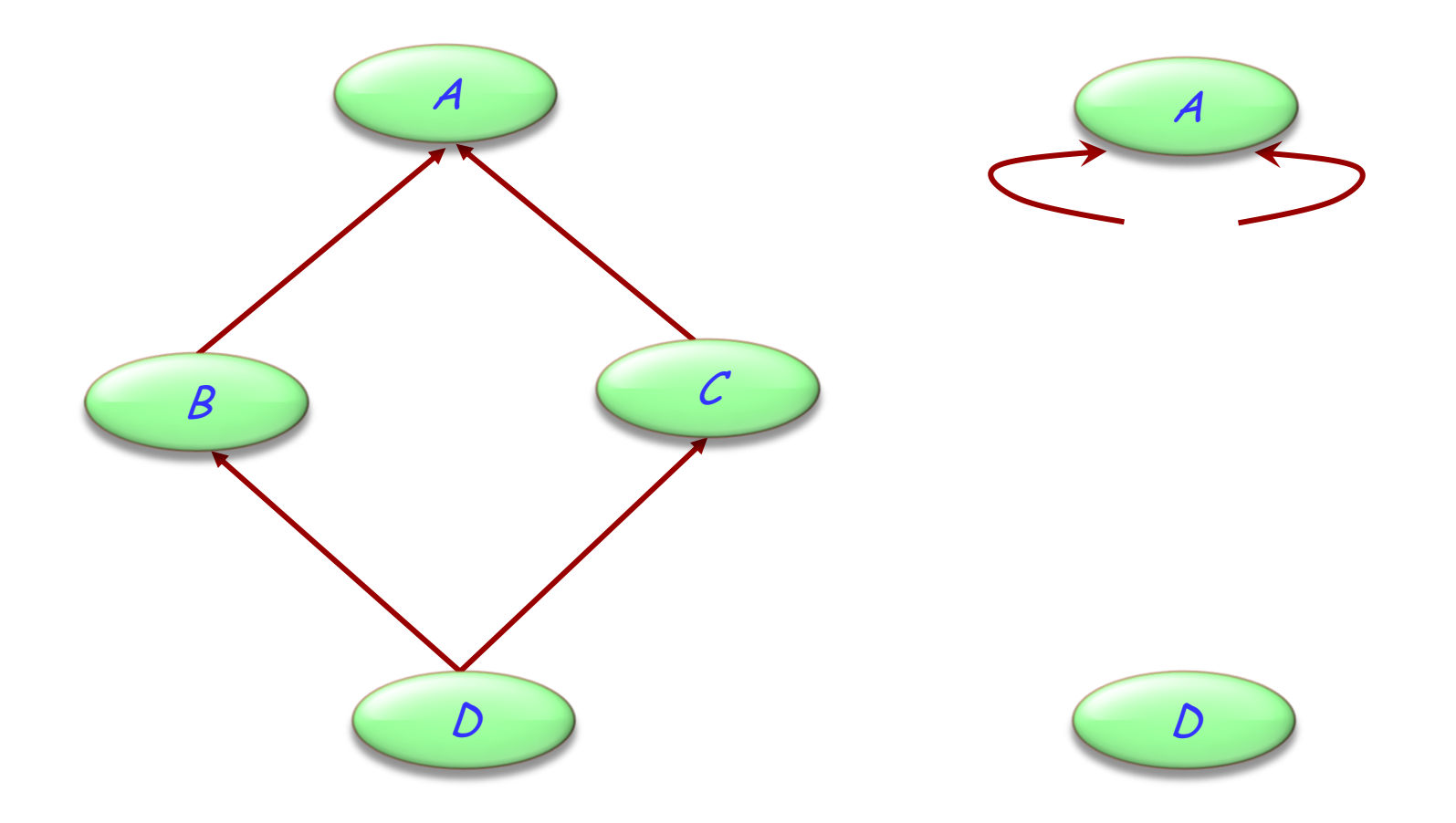

Nicht der allgemeine Fall (Obwohl es häufig vorkommt; warum?) Dieser Teil der Vorlesung orientiert sich an Eiffel

Java und C# Mechanismen (Einfachvererbung von Klassen, Mehrfachvererbung von Schnittstellen) werden aber auch behandelt

C++ hat unterstützt ebenfalls Mehrfachvererbung, aber ich werde nicht versuchen, diese zu beschreiben.

### **Zusammengesetzte Figuren**

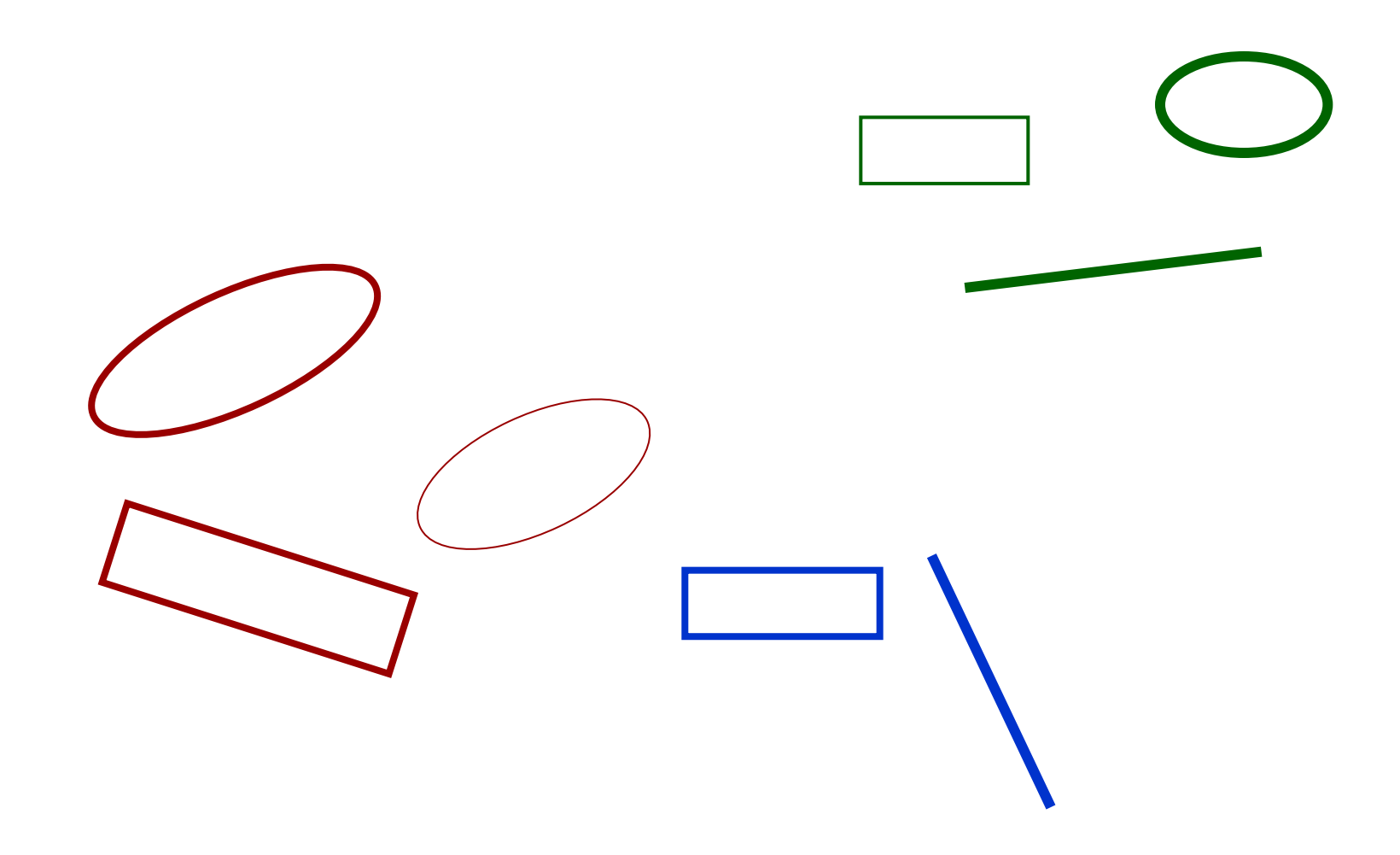

 $\bigodot$ 

## **Mehrfachvererbung: Zusammengesetzte Figuren**

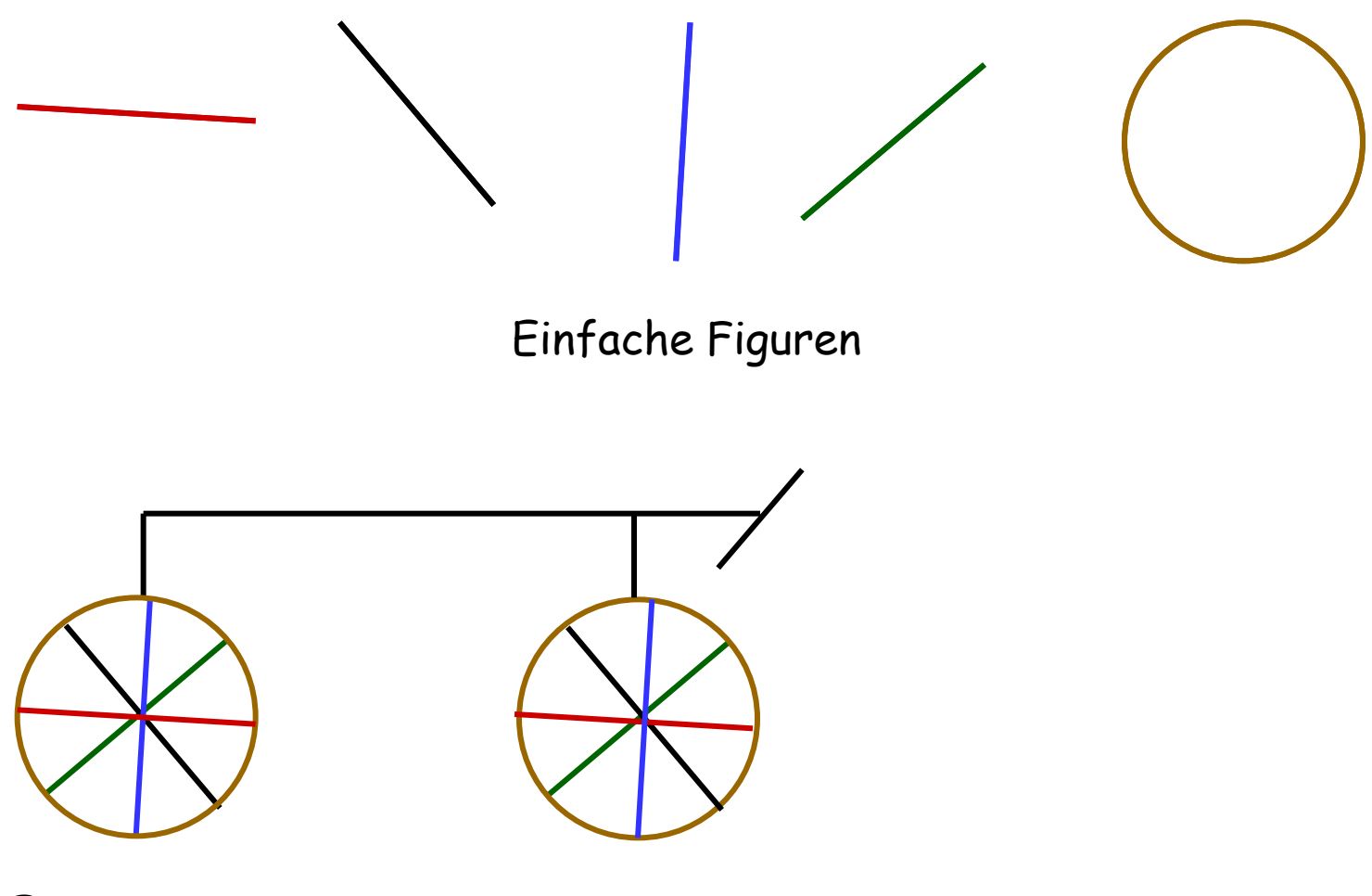

Eine zusammengesetzte Figur

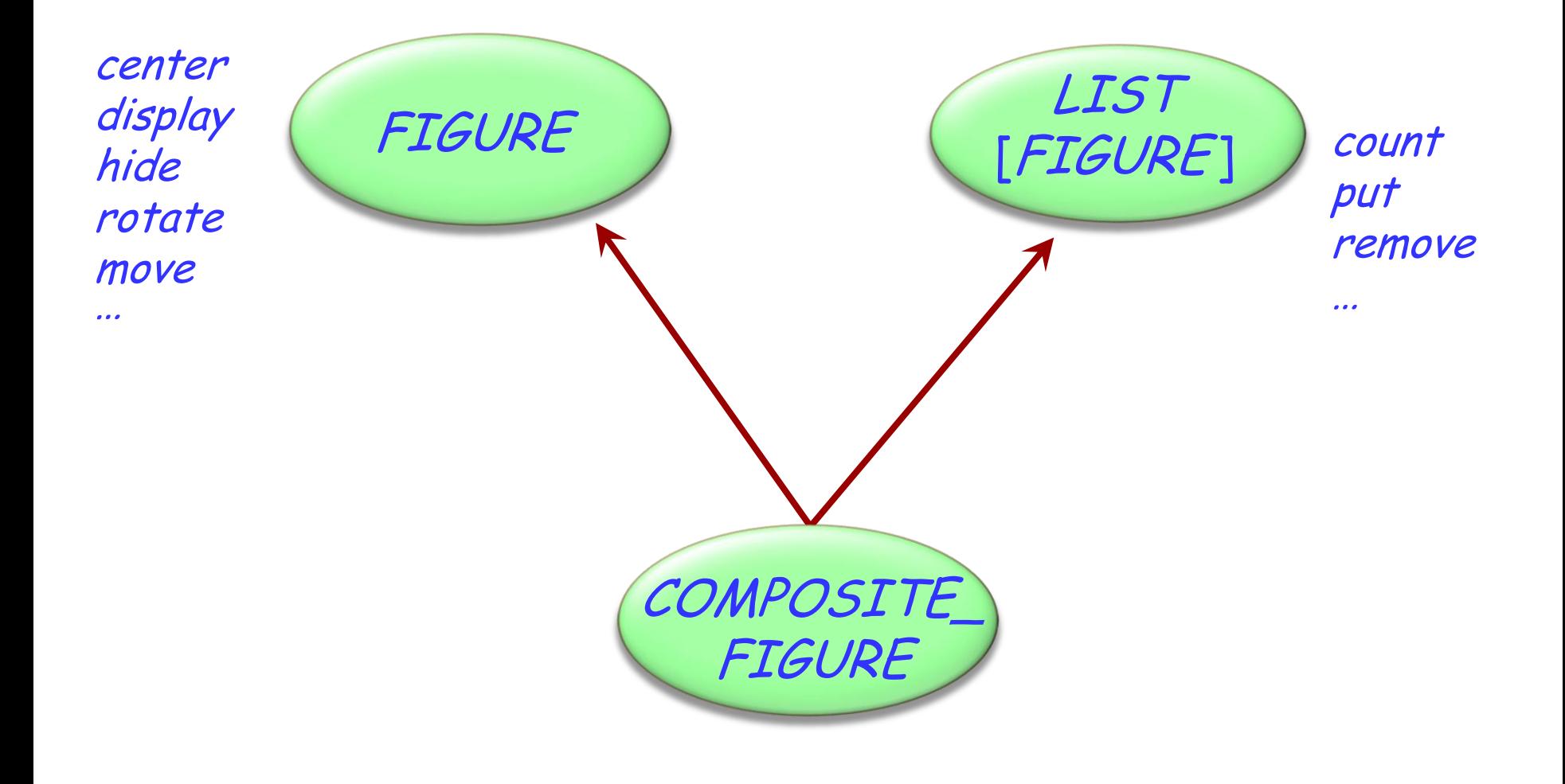

### **In der allgemeinen Struktur**

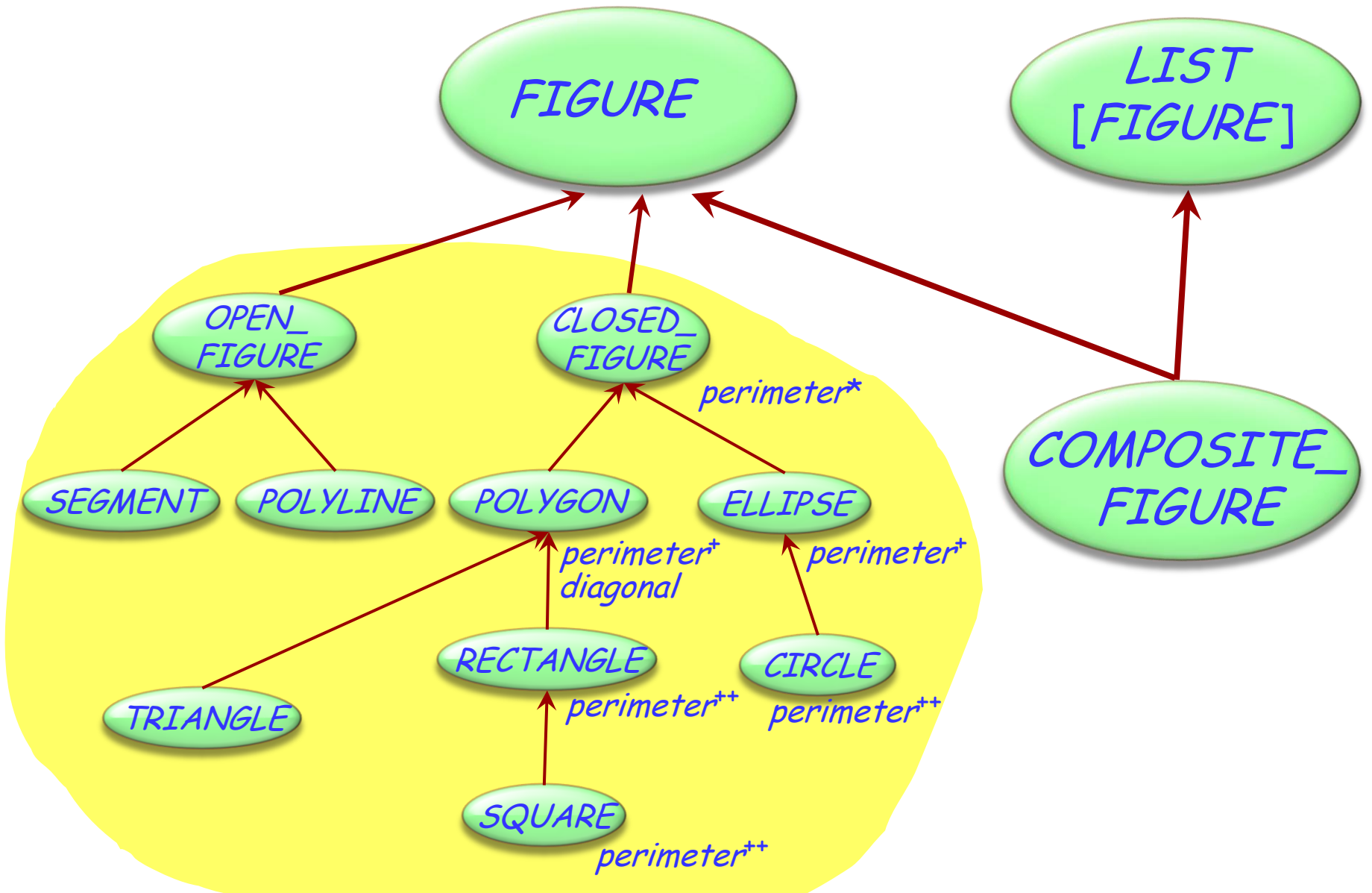

 $\left( \cdot \right)$ 

### **Eine zusammengesetzte Figur als Liste**

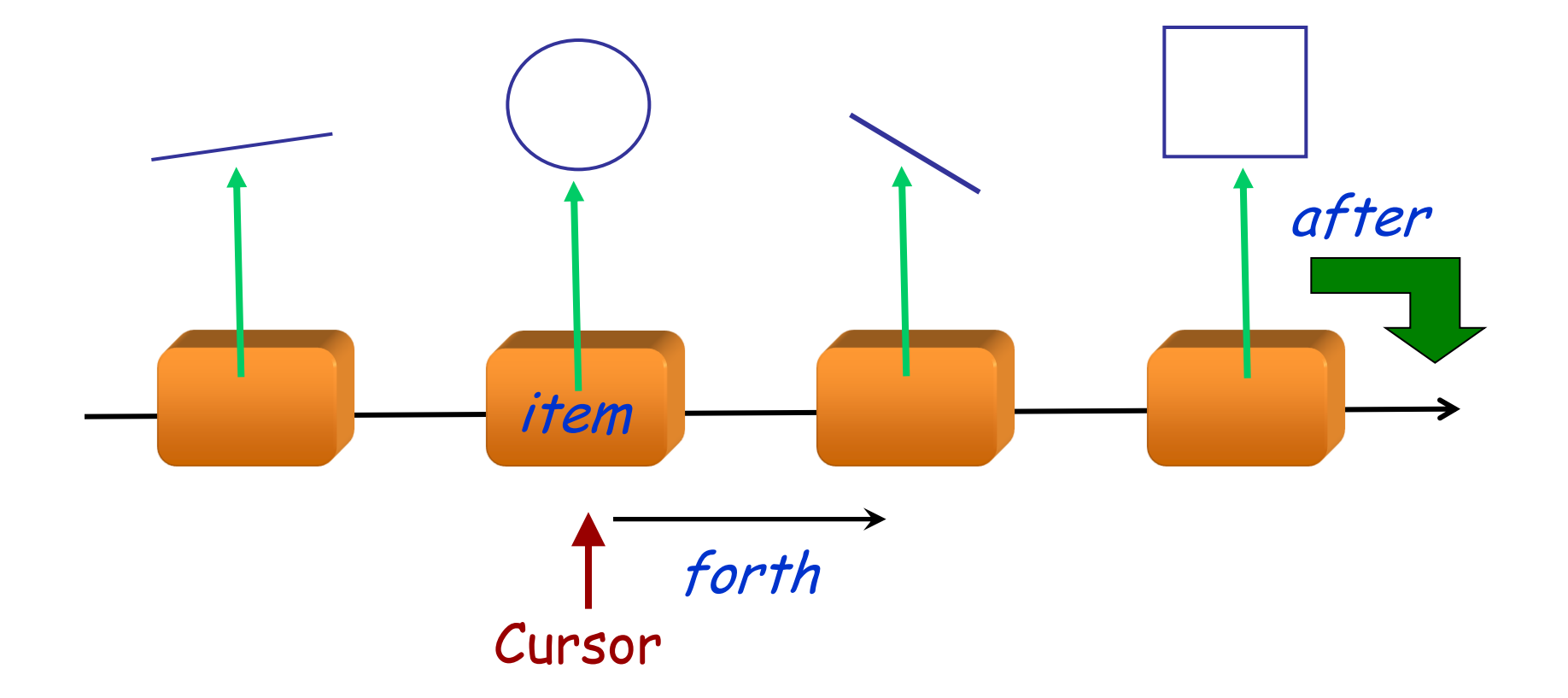

 $\bigodot$ 

12 **class** COMPOSITE\_FIGURE **inherit** FIGURE LIST [FIGURE] **feature** display -- Jede einzelne Figur der Reihenfolge -- nach anzeigen. **do from** start **until** after **loop** item.display forth **end end** ... Ähnlich für move, rotate etc. ... **end** Benötigt dynamisches Binden

### **Eine Abstraktionsebene höher gehen**

Eine einfachere Form der Prozeduren display, move etc. kann durch den Gebrauch von Iteratoren erreicht werden.

Benutzen Sie dafür Agenten.

Wir werden diese in ein paar Wochen behandeln (aber Sie dürfen das Kapitel gerne schon im Voraus lesen).

### **Mehrfachvererbung: Abstraktionen kombinieren**

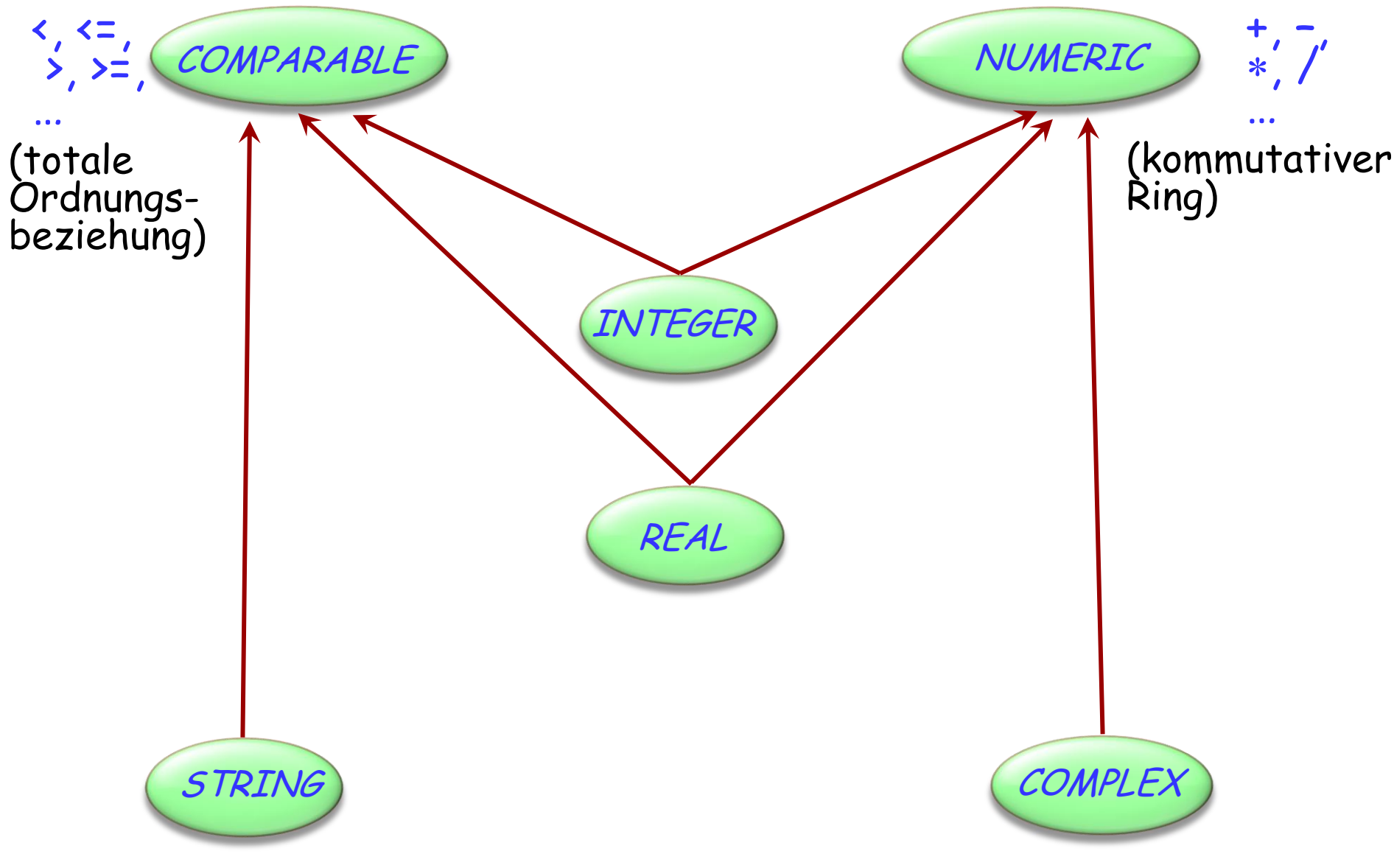

Keine Mehrfachvererbung für Klassen

"Schnittstellen": Nur Spezifikationen (keine Verträge)

 Ähnlich wie komplett aufgeschobene Klassen (ohne wirksame Features)

Eine Klasse kann:

- Von höchstens einer Klasse erben
- Von beliebig vielen Schnittstellen erben

### **Mehrfachvererbung: Abstraktionen kombinieren**

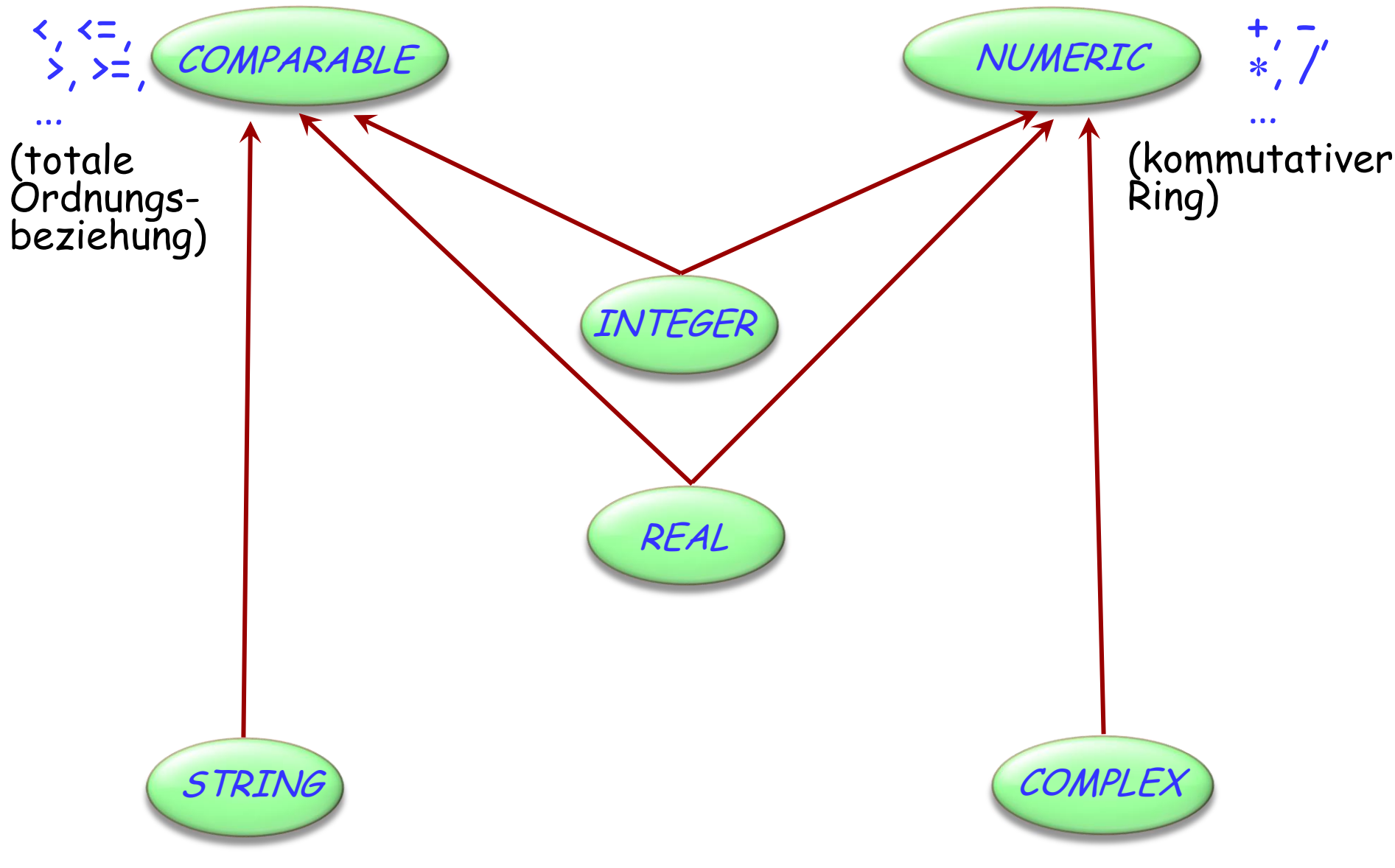

### **deferred class** COMPARABLE [G ] **feature**

### less **alias** "<" (<sup>x</sup> : COMPARABLE [G ]): BOOLEAN **deferred end**

$$
\begin{pmatrix}\n\text{less\_equal alias} \text{ "<=} \text{ " (x: COMPARABLE[G]): BOOLEAN} \\
\text{do} \\
\text{Result} \text{ := (Current} \cdot \text{ x or (Current = x))} \\
\text{end}\n\end{pmatrix}
$$

greater **alias** ">" (<sup>x</sup> : COMPARABLE [G ]): BOOLEAN **do Result** := (<sup>x</sup> < **Current**) **end**

greater\_equal **alias** ">=" (x : COMPARABLE [G ]): BOOLEAN **do Result** := (<sup>x</sup> <= **Current**) **end**

Typisches Beispiel für ein lückenhaftes Programm.

Wir brauchen das volle Spektrum von vollständig abstrakten (aufgeschobenen) Klasse bis zu komplett implementierten Klassen.

Mehrfachvererbung hilft uns, Abstraktionen zu kombinieren.

```
class ARRAYED_LIST [G ] inherit
     LIST[G]ARRAY [G ]
```
**feature**

```
… Implementiere LIST -Features mit ARRAY-
      Features …
end
    For example:
       i_th(i: INTEGER): G
              -- Element mit Index 'i'.
         do
              Result := item
         end
                                           Feature von ARRAY
```
**class** ARRAYED\_LIST [G ] **inherit** LIST[G] **feature**  $rep: ARRAY[G]$ 

… Implementiere LIST –Features mit ARRAY-Features, auf rep angewendet...

**end**

For example:

\n
$$
i_{th}(i: INTEGR): G
$$
\n
$$
-Element mit Index 'i'
$$

\ndo

\n
$$
Result := [rep.]item (i)
$$

# **Nicht-konforme Vererbung**

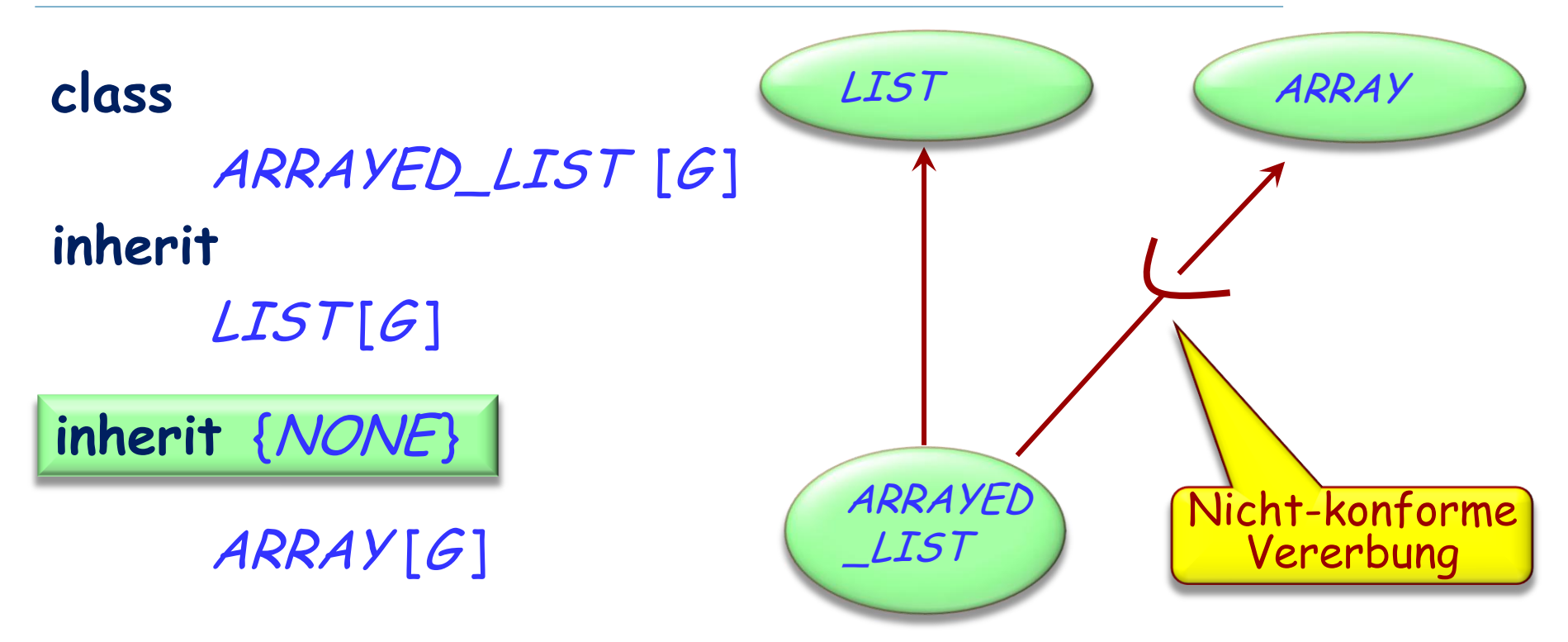

#### **feature**

… Implementiere LIST -Features mit ARRAY-Features …

#### **end**

 $\left( \bullet \right)$ 

### **Mehrfachvererbung: Namenskonflikte**

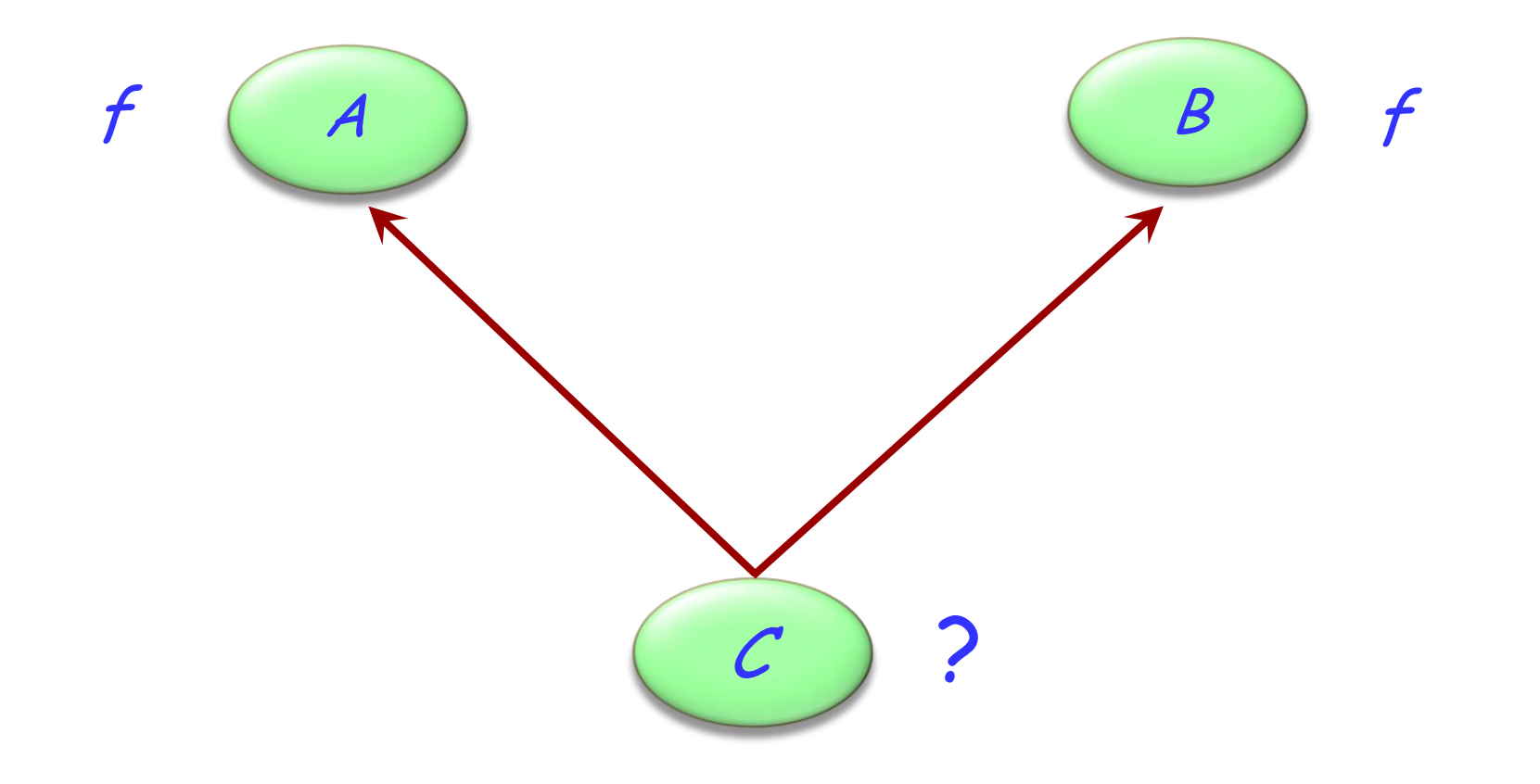

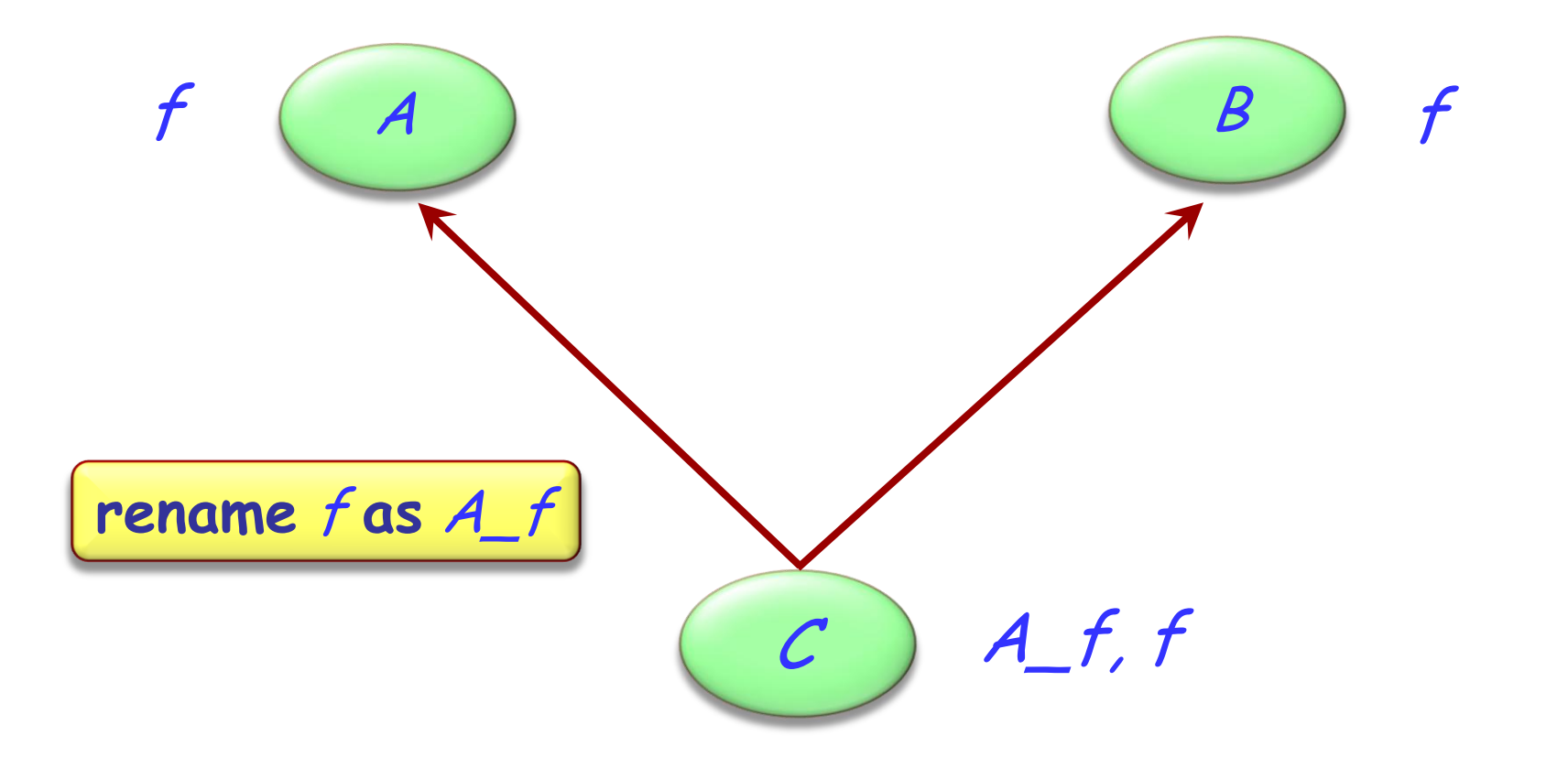

 $\bigodot$ 

### **Konsequenzen des Umbenennens**

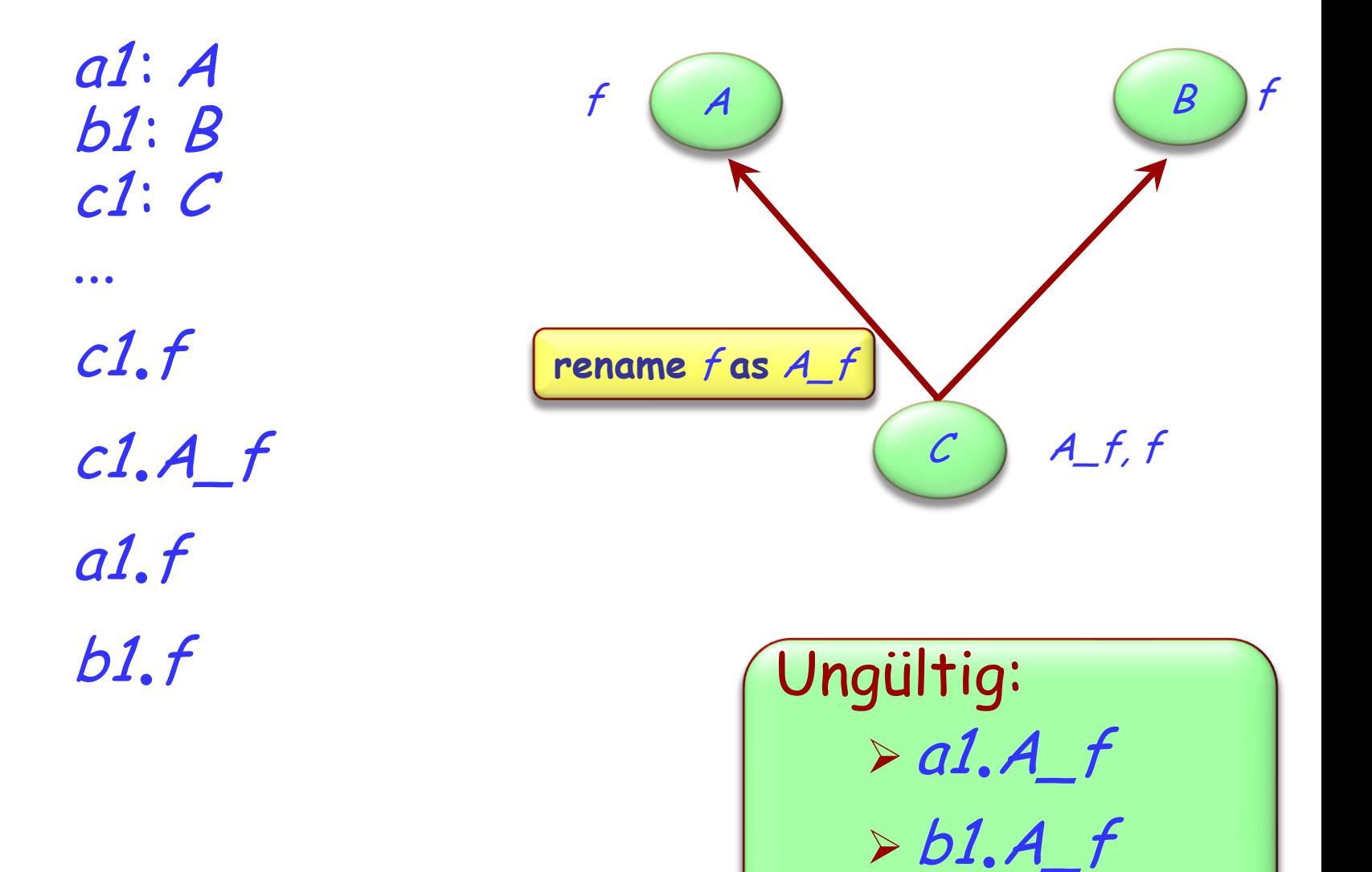

## **Sind alle Namenskonflikte schlecht?**

Ein Namenskonflikt muss beseitigt werden, es sei denn, er geschieht:

- Durch wiederholte Vererbung (d.h. kein wirklicher Konflikt)
- Zwischen Features, von denen höchstens eines wirksam ist. (d.h. die übrigen sind aufgeschoben)

### **Noch eine Anwendung von Umbenennungen**

Eine (lokal) bessere Terminologie ermöglichen. Beispiel: child (TREE ); subwindow (WINDOW)

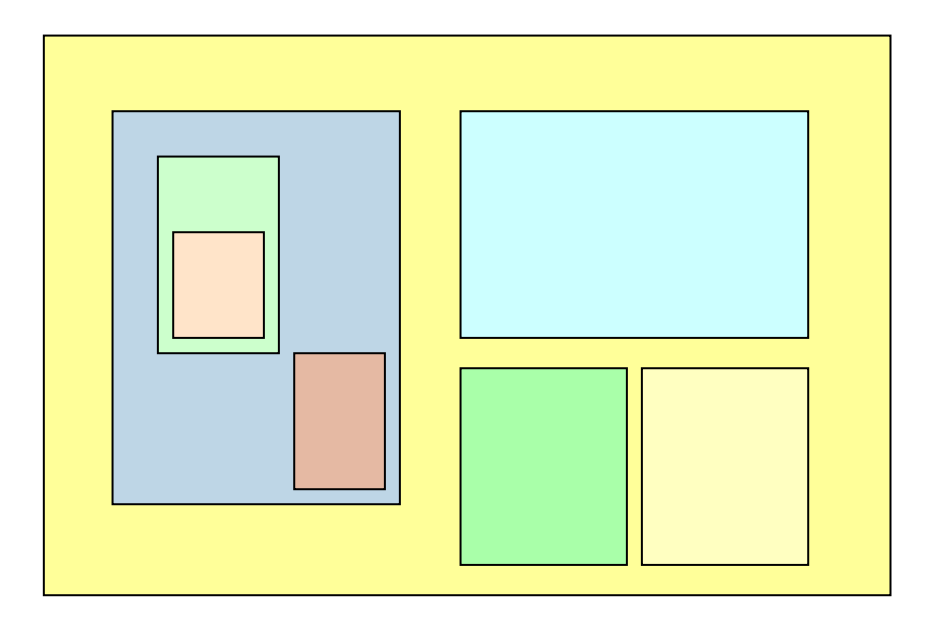

#### $\left( \cdot \right)$ **Umbenennungen, um die Terminologie zu verbessern**

"Graphische" Features: *height, width, change\_height,* change\_width, xpos, ypos, move... "Hierarchische" Features: superwindow, subwindows, change\_subwindow, add\_subwindow...

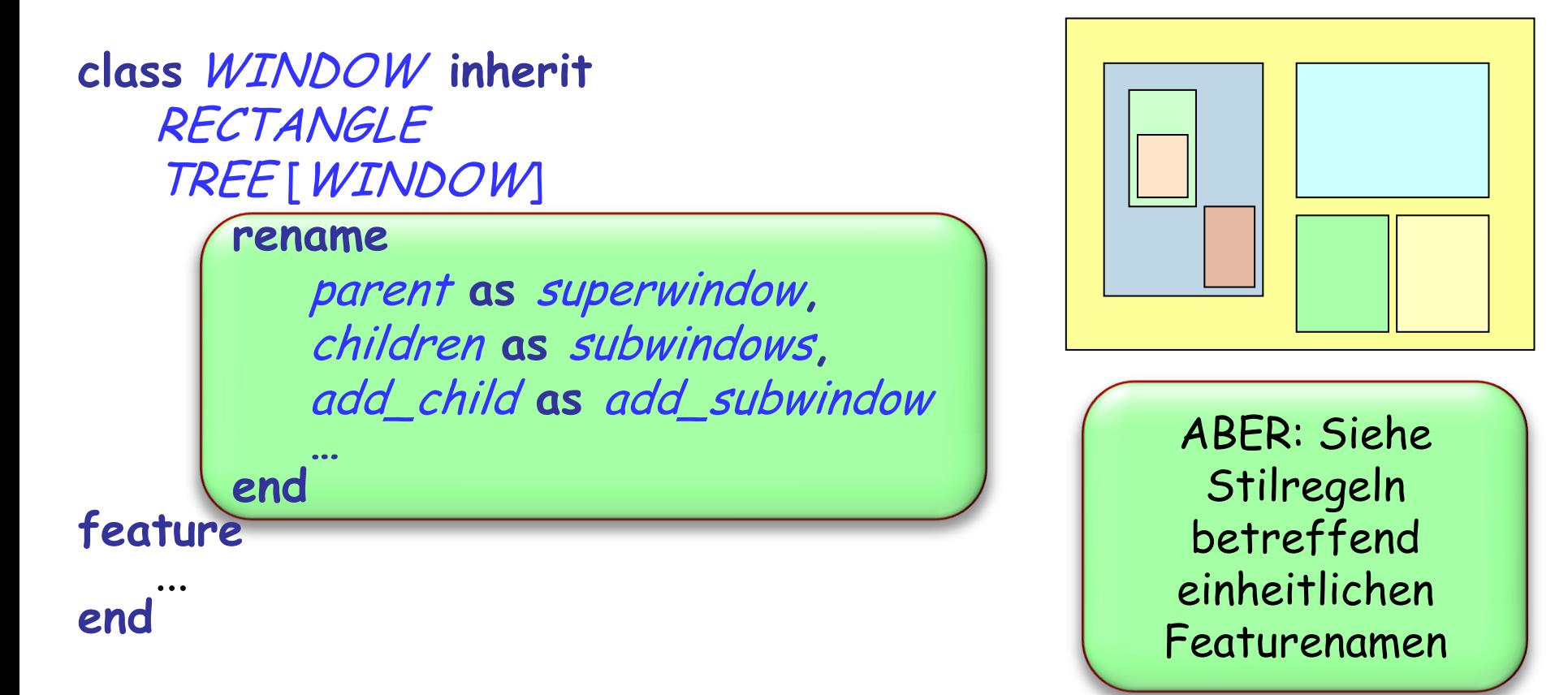

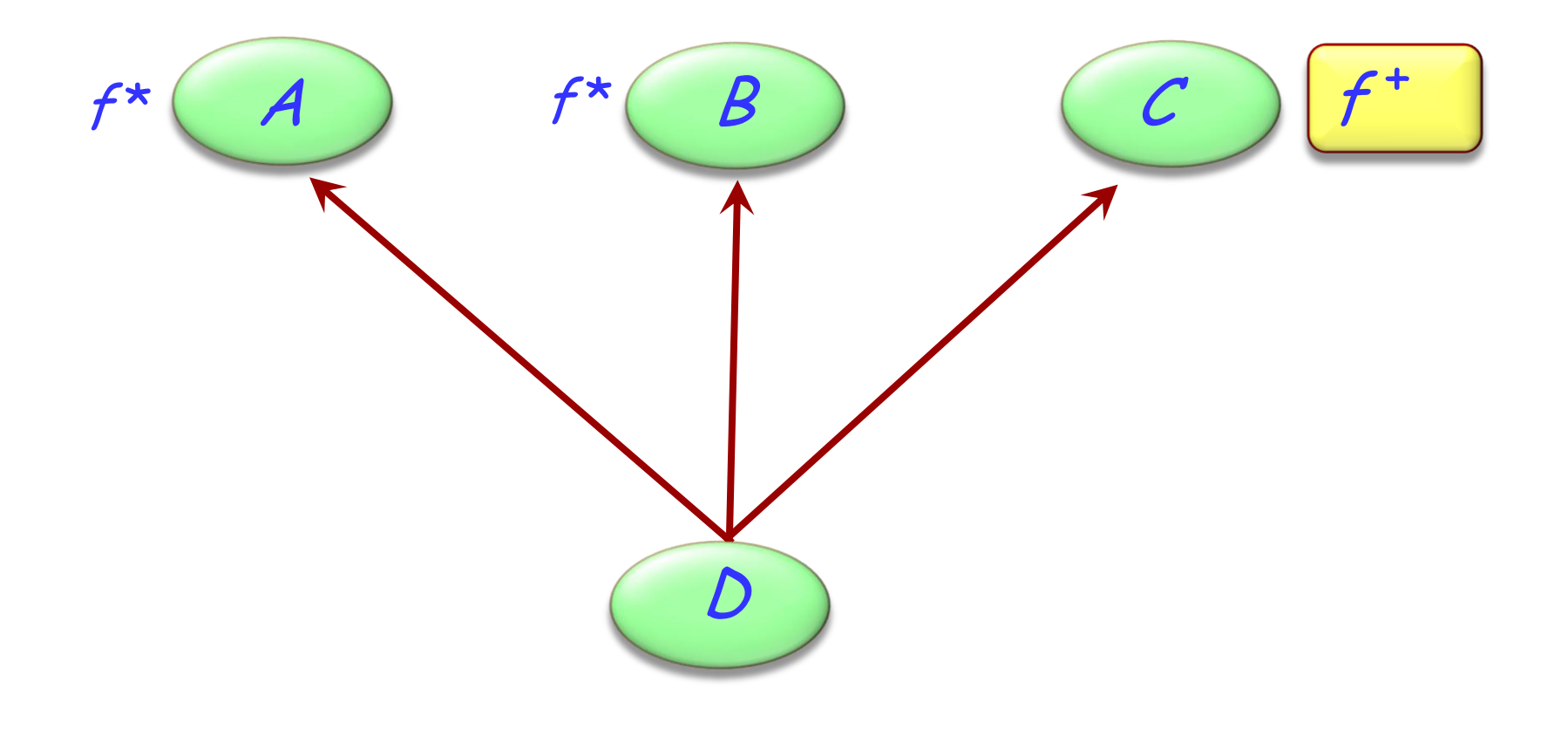

\* aufgeschoben <sup>+</sup> wirksam

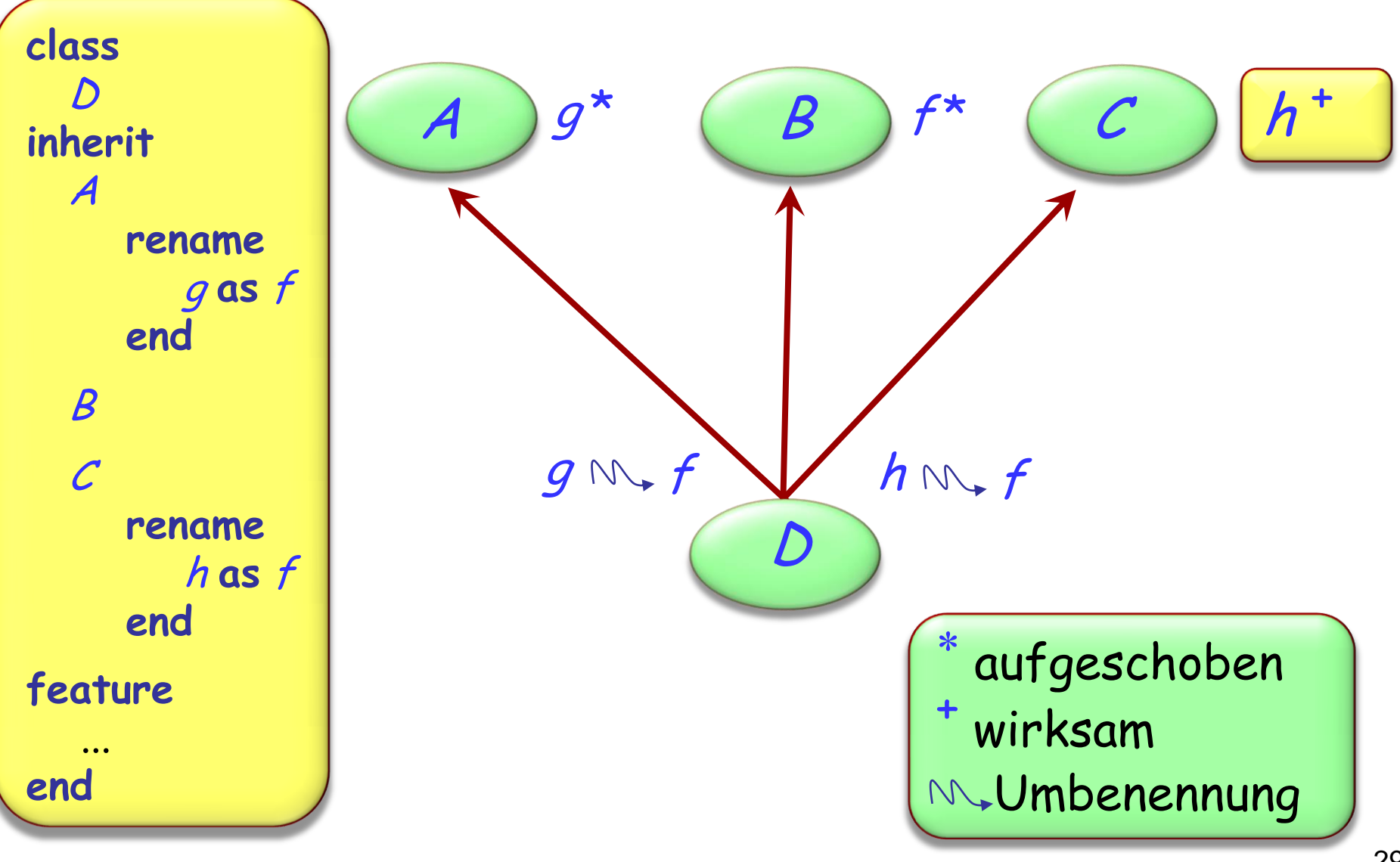

### **Features verschmelzen: wirksame Features**

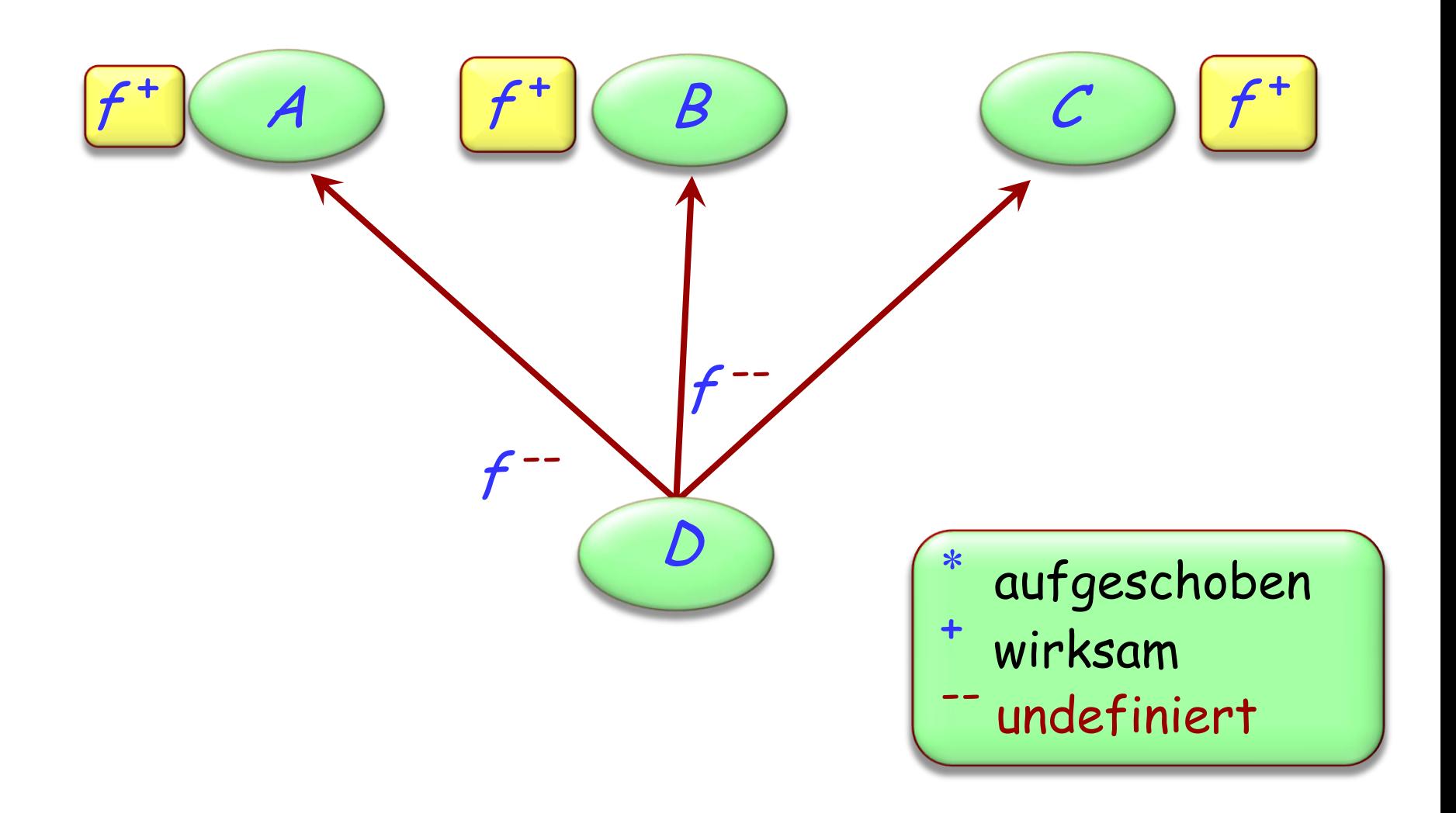

**deferred class**  $\boldsymbol{\mathcal{T}}$ **inherit** S **undefine** <sup>v</sup> **end**

**feature**

...

**end**

### **Verschmelzen durch Undefinition**

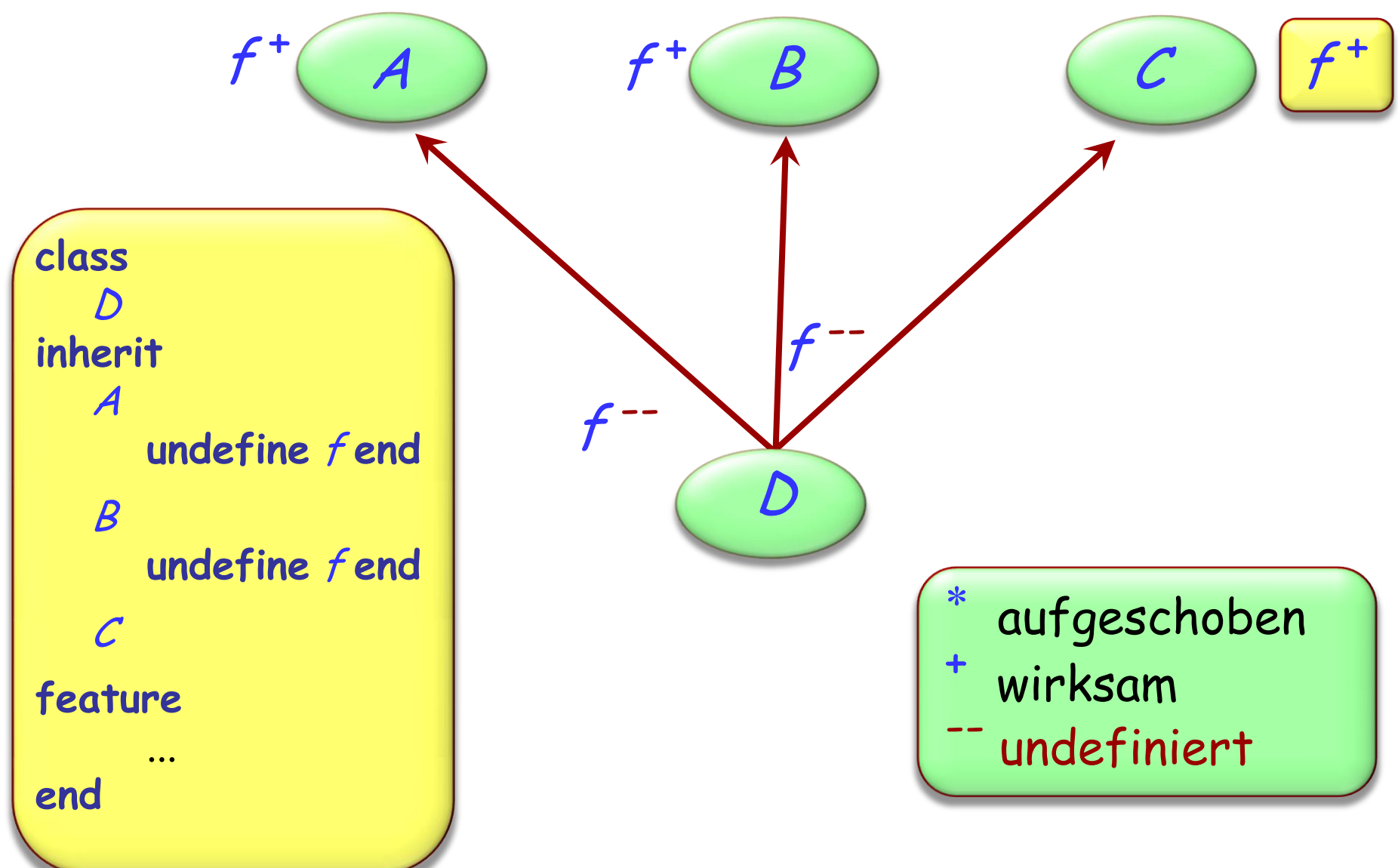

 $\bullet)$ 

#### $\odot$ **Verschmelzen von Features mit unterschiedlichen Namen**

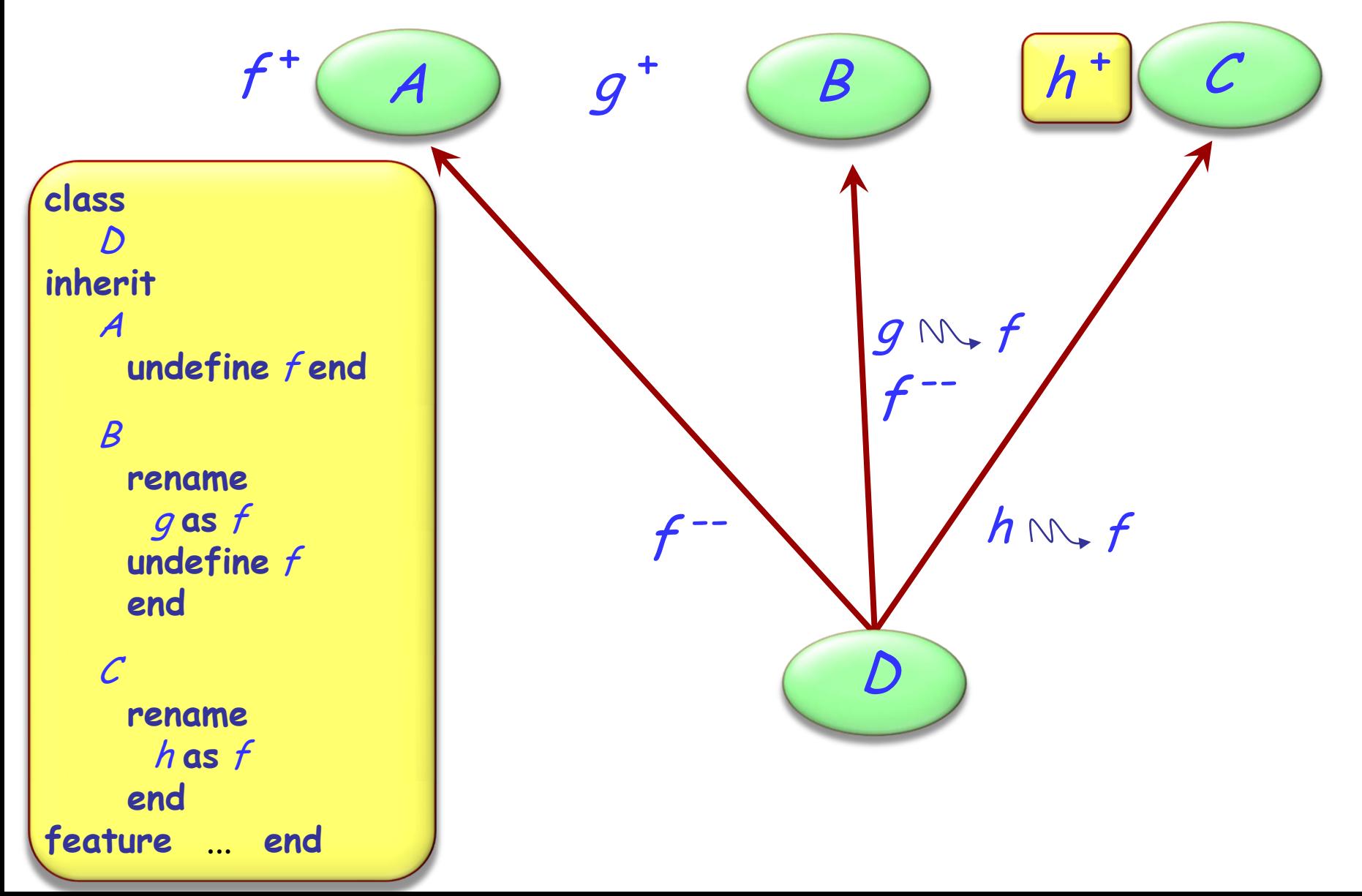

Wenn geerbte Features alle den gleichen Namen haben, besteht kein schädlicher Namenskonflikt, falls:

- $\triangleright$  Sie alle eine kompatible Signatur haben
- $\triangleright$  Maximal eines von ihnen wirksam ist

#### Die Semantik eines solchen Falls:

- Alle Features zu einem verschmelzen
- Falls es ein wirksames Feature gibt, wird dessen Implementierung übernommen

### **Verschmelzung von Features: wirksame Features**

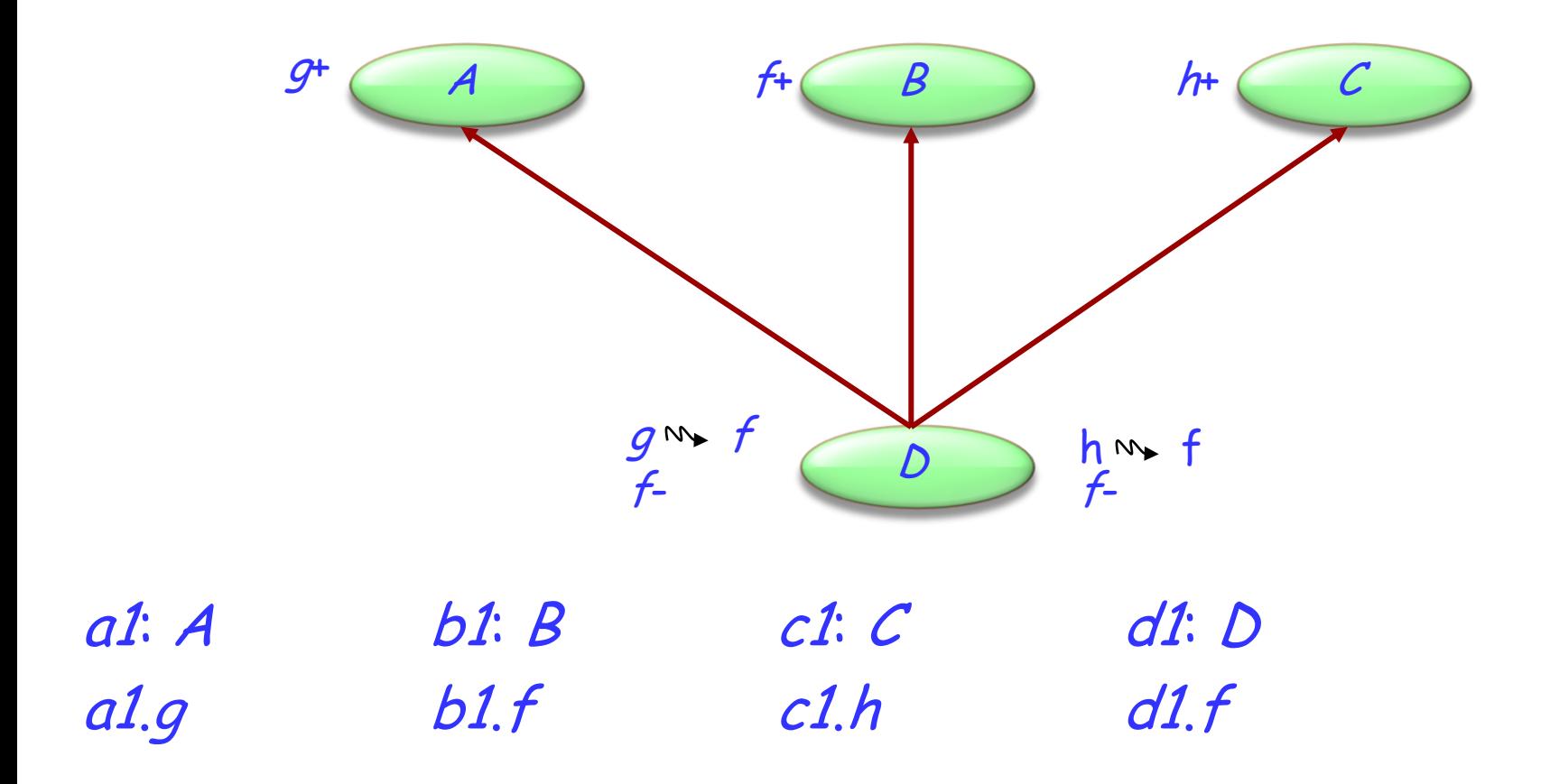

Ermöglicht einer Klasse, zwei oder mehrere Vorfahren zu haben.

Beispiel: ASSISTANT erbt von TEACHER und STUDENT.

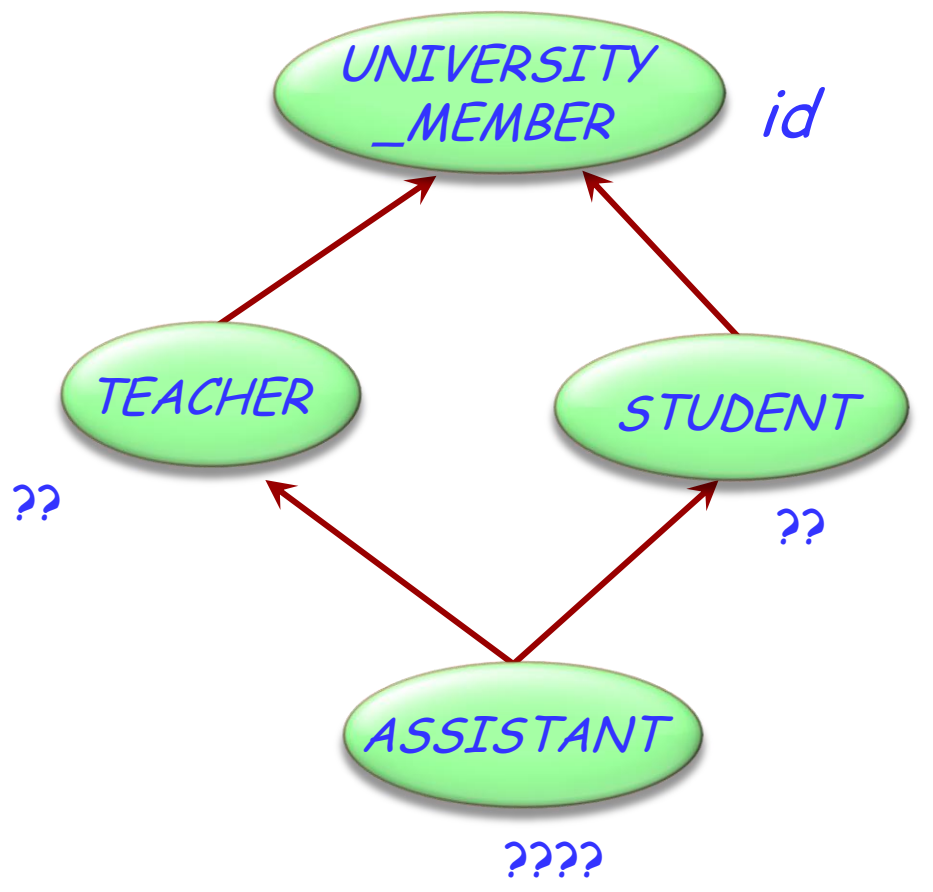

Dies ist ein Fall der wiederholten Vererbung.

### **Indirekt und direkt wiederholte Vererbung**

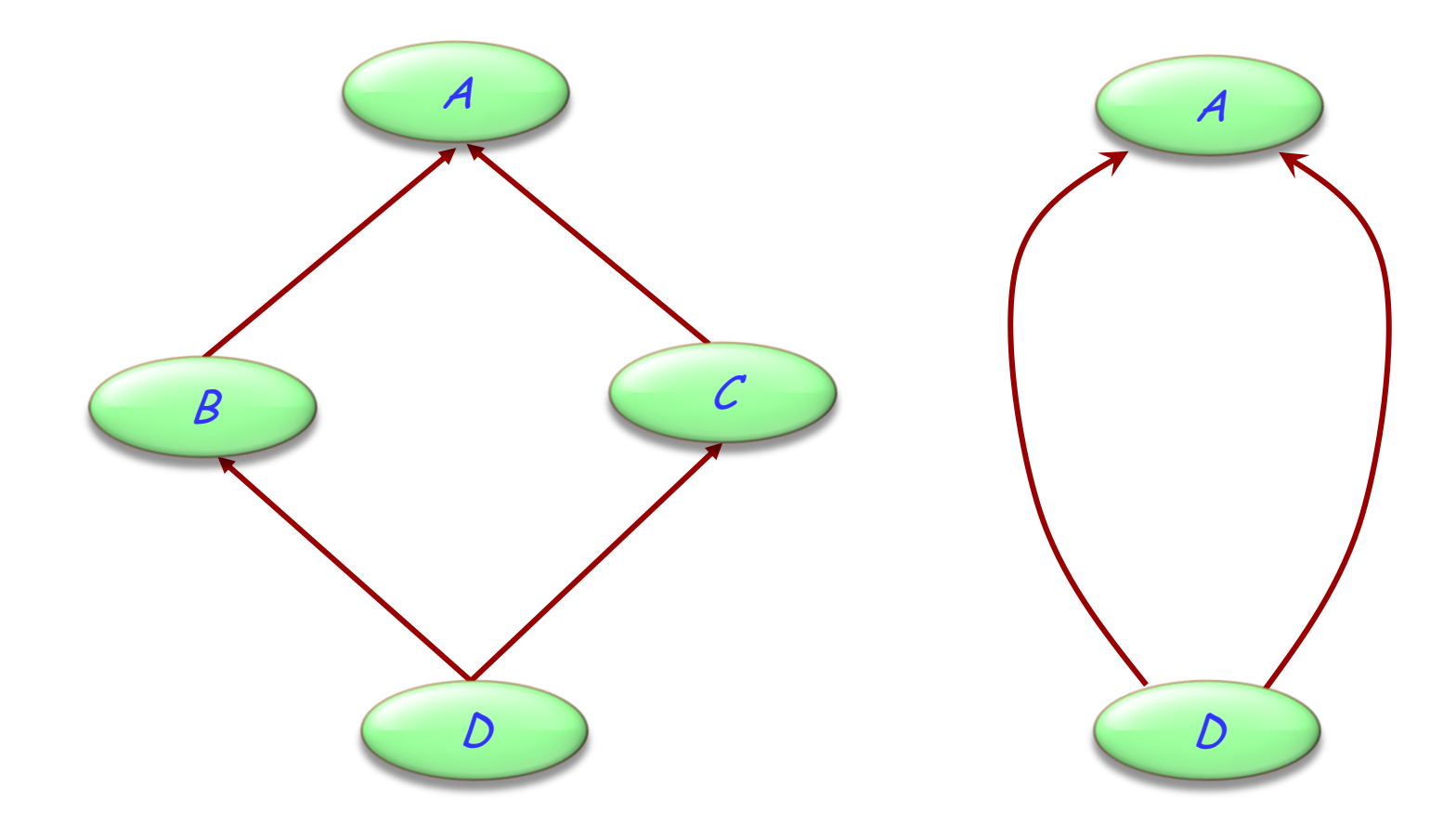

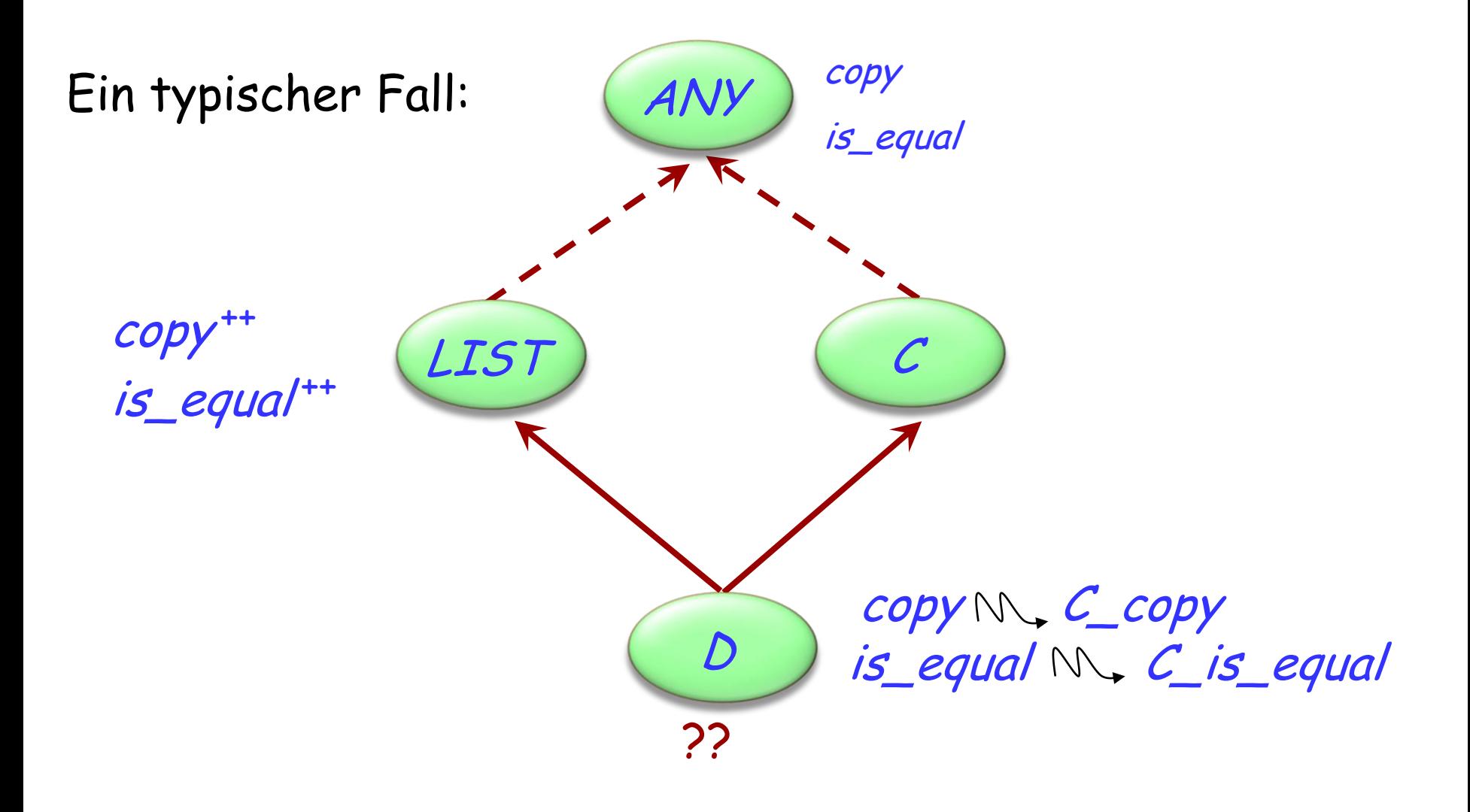

Wenn geerbte Features alle den gleichen Namen haben, besteht kein schädlicher Namenskonflikt, falls:

- $\triangleright$  Sie alle eine kompatible Signatur haben
- $\triangleright$  Maximal eines von ihnen wirksam ist

#### Die Semantik eines solchen Falls:

- Alle Features zu einem verschmelzen
- Falls es ein wirksames Feature gibt, wird dessen Implementierung übernommen

### **Teilen und Abgleichung**

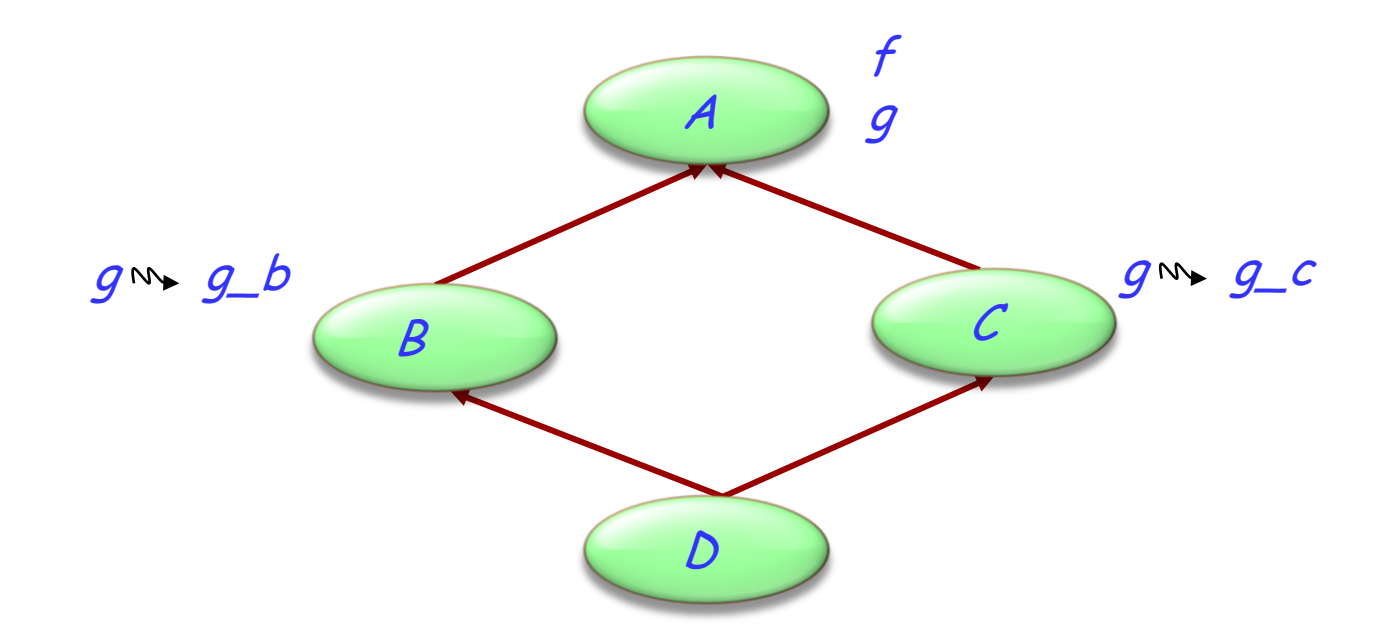

Features, wie z.B. f, die auf ihren Vererbungspfaden nicht umbenannt wurden, werden geteilt (shared).

Features, wie z.B. g, die unter unterschiedlichem Namen geerbt werden, werden vervielfältigt (replicated).

### **Wann ist ein Namenskonflikt akzeptabel?**

(Konflikt zwischen <sup>n</sup> direkten oder geerbten Features derselben Klasse. Alle Features haben denselben Namen)

- $\triangleright$  Sie müssen alle kompatible Signaturen haben.
- Falls mehr als eines wirksam ist, müssen diese alle vom gleichen Vorfahren (durch wiederholte Vererbung) abstammen.

### **Der Bedarf nach "select"**

Eine mögliche Doppeldeutigkeit entsteht durch Polymorphie und dynamisches Binden:

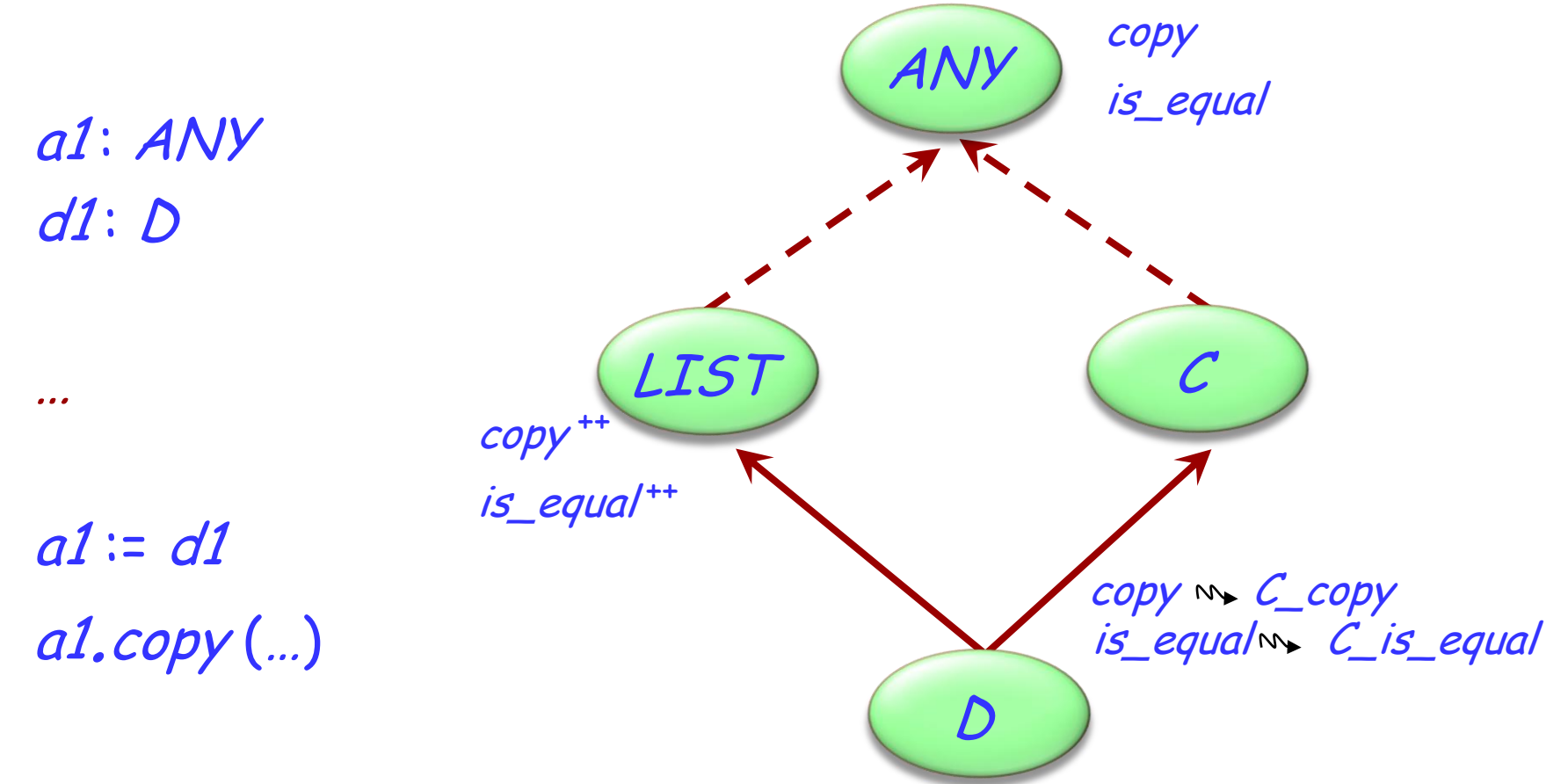

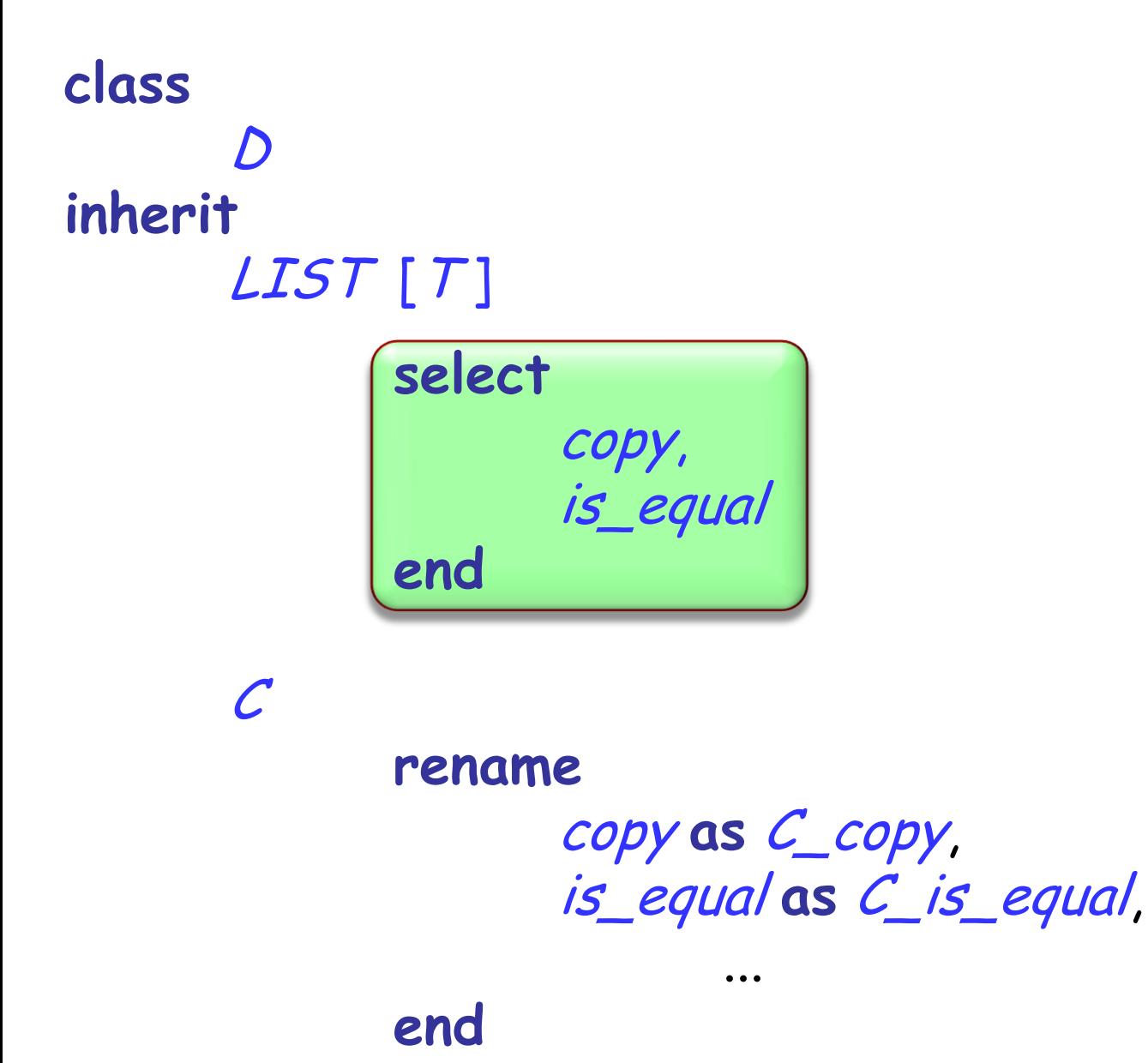

Einige Spielchen, die man mit Vererbung spielen kann:

- Mehrfachvererbung
- Verschmelzen von Features
- Wiederholte Vererbung